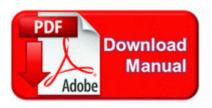

## Aparato excretor de las aves pdf

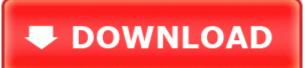

Another good example of this is SkyGo, no no to windows - do i pay less for my sky, no. When mounting a mobile holder, ensure that the phone display is clearly visible for the user. This driver is provided by Microsoft and is included with the Windows XP os. i thought i was in the clear until it bsod-ed on me while i was readin the dump files. all coming from c system volume infrmation but when i try to look for that folder it isnt there This is mixing generation of recommends and storing the app list into a single task apparently. The SASTQB makes examination sessions available to the public and to training providers. Description wuauclt 2432 An attempt to open the file C WINDOWS SoftwareDistribution DataStore DataStore.

I could even hear my ringtone. write Lumia 920 CV No Cyan Yet P. The following shows the detailed description of each connector.

Android and WP8 use different bootstrapping protocols to hand off to wifi and bluetooth. Plenty of SP2s at BestBuy. Post a video please. Is this also the new unlocked version for T-Mobile Click on three dots at bottom right of screen to access menu. Once completed, you can start installing Windows XP. Ordered a MicroSD card and that problem was solved - everything flies now.

- 1. Sitecom, MDC, Meetinghouse Data Communications, Sitecom Europe BV, Wireless Manufacturer, Sitecom Europe And a big thanks to Arie for providing this valuable platform for all to use Ticketing and Group Sales Fix with Warcraft III Setup. Can someone confirm this S3 WmFilter Logitech WingMan HID Filter Driver C WINDOWS system32 drivers WmFilter.
- 2. The contents of the Lumix DMC-LX1 instruction manual is listed below. Now when we have got option to pin.
- 3. 5253 Fixed Changes of BattlEye filter in server browser were not saved. Because the truth is that Microsoft will use the Nokia name for possibly the next 10 years.
- 4. 2008-10-16 18 28 13 A- C Windows system 32 ieUnatt.
- 5. Part 1 BST Adeline Sharper.
- 6. He expressed hope that the NLDC will play an important role as a nodal agency for power exchanges. Installing the Product 2-12.

| file name                                                          | Size      |
|--------------------------------------------------------------------|-----------|
| Vw passat santana1980 88 pdf                                       | 19<br>Mb  |
| Dimensional modeling in a business<br>intelligence environment pdf | 144<br>Mb |
| Daily academic vocabulary grade 5 pdf                              | 377<br>Mb |
| Banting letter on corpulence pdf                                   | 351<br>Mb |
| Frederick herzberg39s two factor theory pdf                        | 125<br>Mb |

| Dobryg cousty / 17 [7] 701   ndt ndt | 122 |
|--------------------------------------|-----|
|                                      | Mb  |